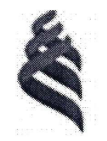

### МИНИСТЕРСТВО НАУКИ И ВЫСШЕГО ОБРАЗОВАНИЯ РОССИЙСКОЙ ФЕДЕРАЦИИ

Федеральное государственное автономное образовательное учреждение

высшего образования

«Дальневосточный федеральный университет» (ДВФУ)

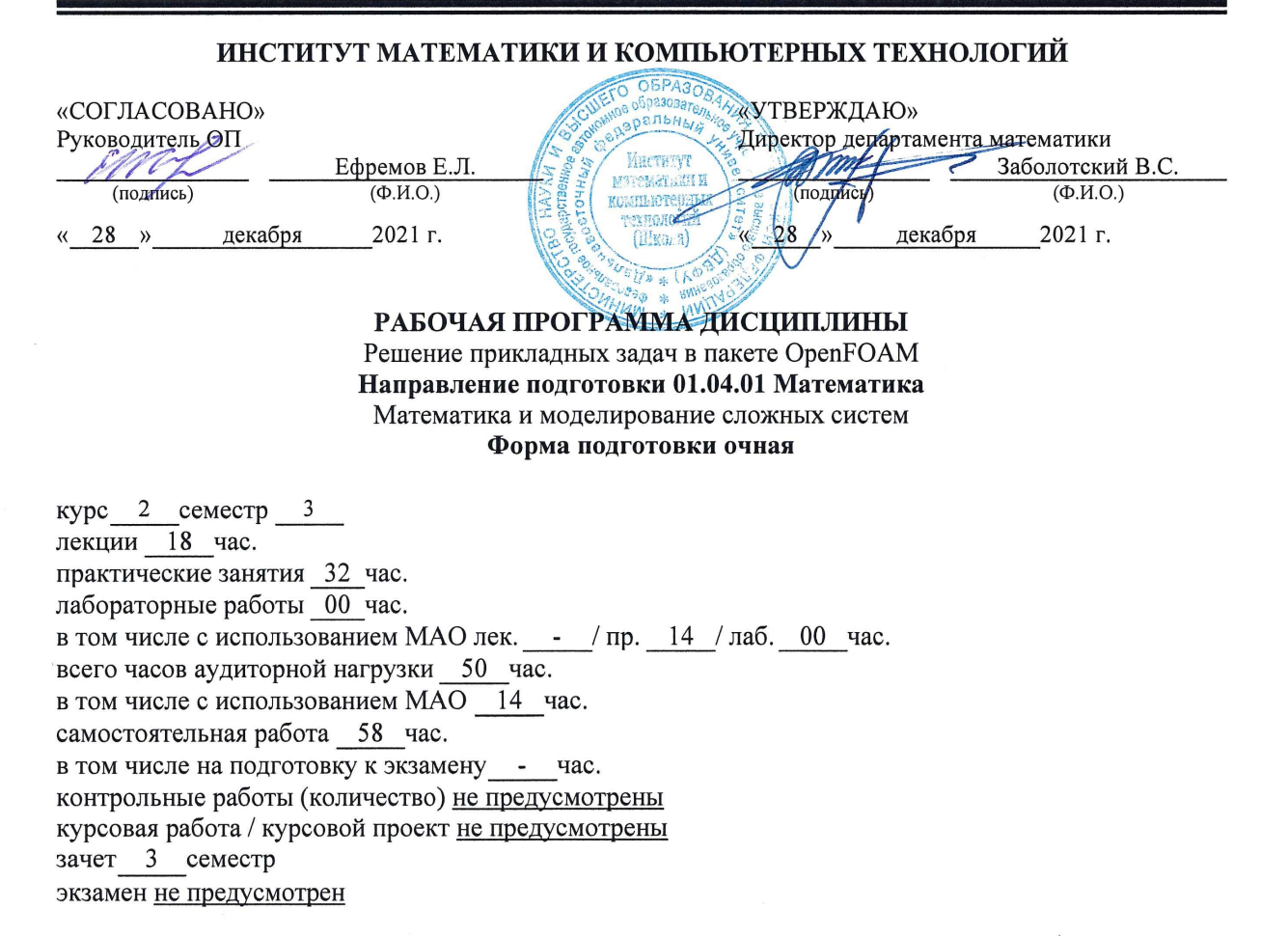

Рабочая программа составлена в соответствии с требованиями Федерального государственного образовательного стандарта по направлению подготовки 01.04.01 Математика, утвержденного приказом Министерства образования и науки Российской Федерации от 10 октября 2018 г. № 12.

Рабочая программа обсуждена на заседании департамента математики протокол № 6 от «28 » 2021 г. декабря

Директор департамента Заболотский В.С. Фецов С.С. Составитель

Владивосток

2021

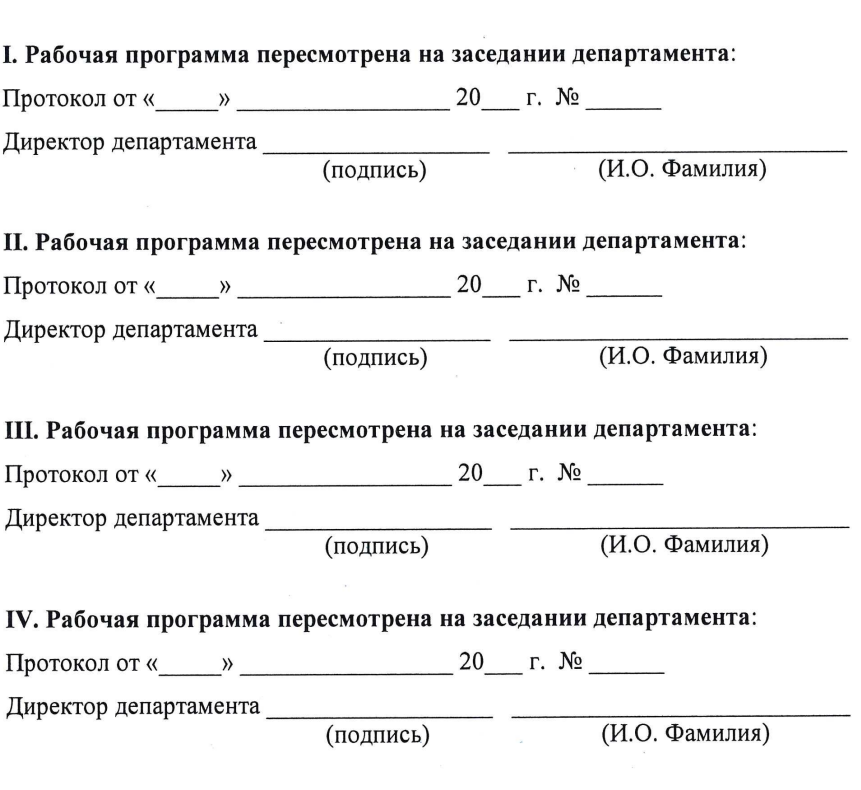

 $\label{eq:2.1} \frac{1}{2} \sum_{i=1}^n \frac{1}{2} \sum_{j=1}^n \frac{1}{2} \sum_{j=1}^n \frac{1}{2} \sum_{j=1}^n \frac{1}{2} \sum_{j=1}^n \frac{1}{2} \sum_{j=1}^n \frac{1}{2} \sum_{j=1}^n \frac{1}{2} \sum_{j=1}^n \frac{1}{2} \sum_{j=1}^n \frac{1}{2} \sum_{j=1}^n \frac{1}{2} \sum_{j=1}^n \frac{1}{2} \sum_{j=1}^n \frac{1}{2} \sum_{j=1}^n \frac{$ 

 $\mathcal{L}^{\text{max}}_{\text{max}}$ 

1. Цель и задачи освоения дисциплины

Дисциплина «Решение прикладных задач в пакете OpenFOAM» предназначена для магистрантов 2 курса магистратуры 01.04.01 Математика, магистерской программы «Математика и моделирование сложных систем».

Дисциплина «Решение прикладных задач в пакете OpenFOAM» входит в блок дисциплин по выбору части дисциплин, формируемой участниками образовательных отношений (Б1.В.ДВ.02), реализуется на 2 курсе, в 3 семестре, завершается зачётом. Общая трудоемкость освоения дисциплины составляет 3 З.Е. (108 час.). Учебным планом предусмотрены лекционные занятия (18 час.), практические занятия (32 час.), самостоятельная работа (58 час.).

Язык реализации – русский.

**Цель:** получить представление о возможностях пакета программ OpenFOAM как инструмента исследовательской работы и инженерных расчетов в задачах механики сплошной среды.

### **Задачи:**

• Сформировать понятие об общих этапах процесса компьютерного моделирования: предпроцессинг, расчет, постпроцессинг.

• Сформировать понимание основных принципов программирования математических моделей в пакете OpenFOAM.

• Обучить основным этапам подготовки к численному решению краевых задач для модельных уравнений в пакете OpenFOAM.

• Сформировать понятие об особенностях решения одномерных и многомерных краевых задач в пакете OpenFOAM.

• Освоить современные методы компьютерной визуализации и экспорта результатов численного расчета.

• Сформировать умение анализировать и излагать результаты численного расчета, обосновывать корректность полученных данных.

Для успешного изучения дисциплины «Решение прикладных задач в пакете OpenFOAM» у обучающихся должны быть сформированы следующие предварительные компетенции:

− Базовые навыки работы на персональном компьютере.

 $-$  Программирование на языках  $C, C_{++}.$ 

− Знание основ дифференциального и интегрального исчисления.

− Знание принципов математического описания процессов в сплошных средах, законов сохранения в сплошной среде, модельных уравнений в частных производных.

− Знание основ метода конечных разностей для решения уравнений в частных производных; понятий сходимости, аппроксимации, устойчивости.

− Знание метода конечных объемов для численного решения задач механики сплошных сред.

В результате изучения данной дисциплины у обучающихся формируются профессиональные компетенции.

Профессиональные компетенции выпускников и индикаторы их достижения:

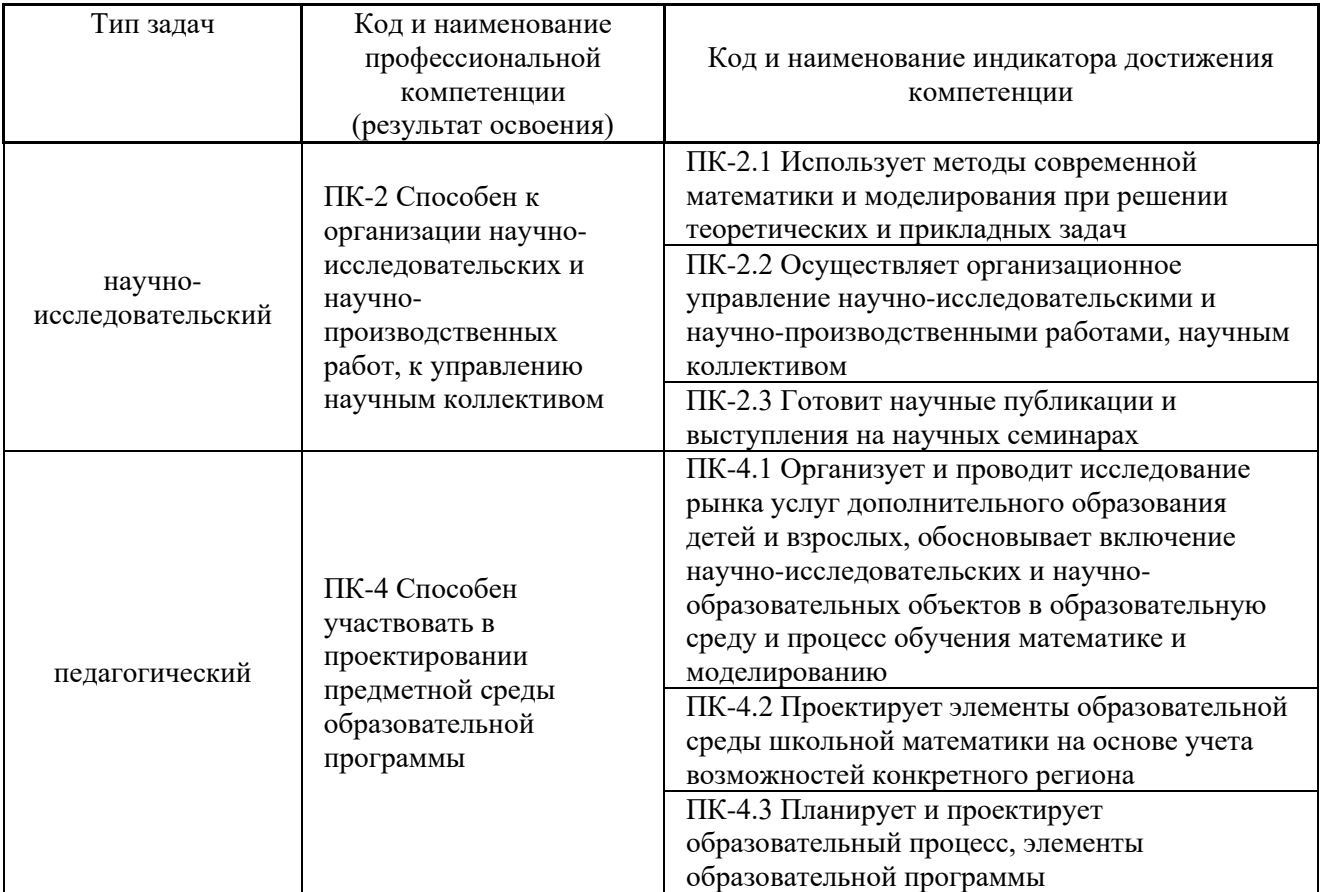

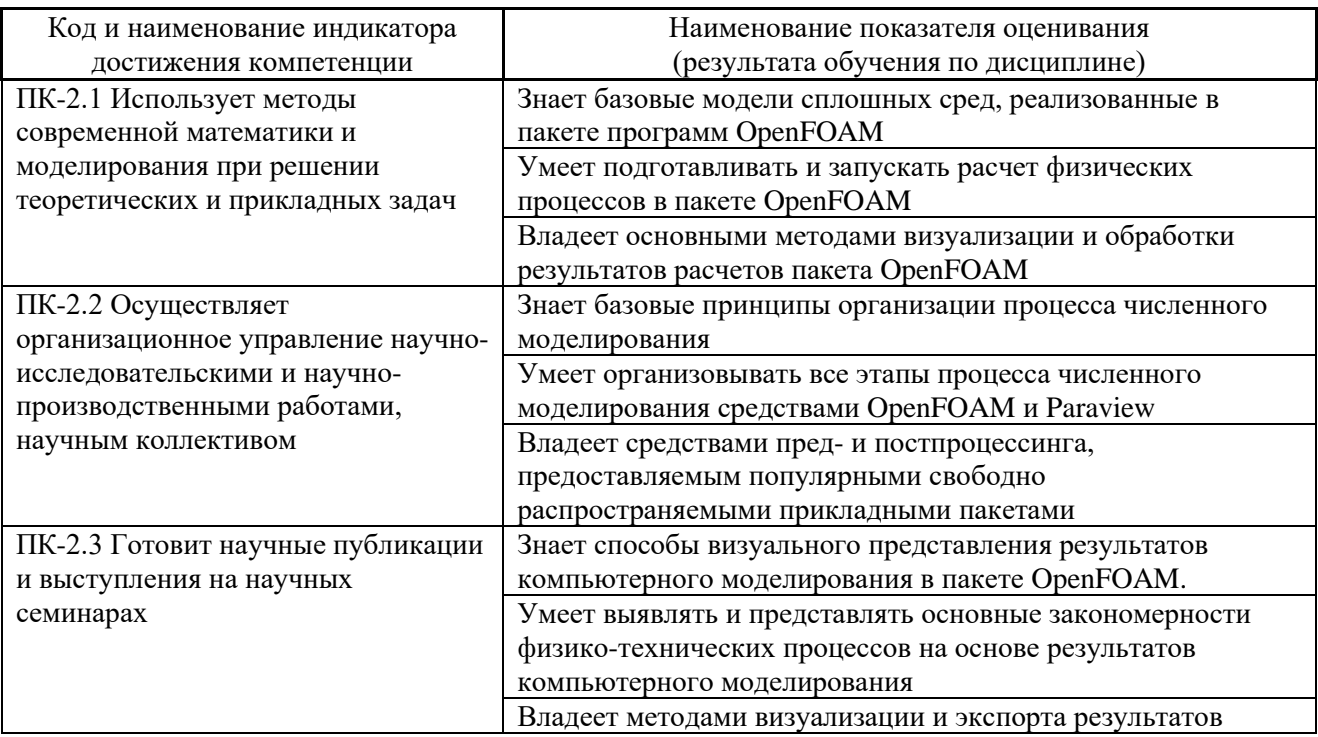

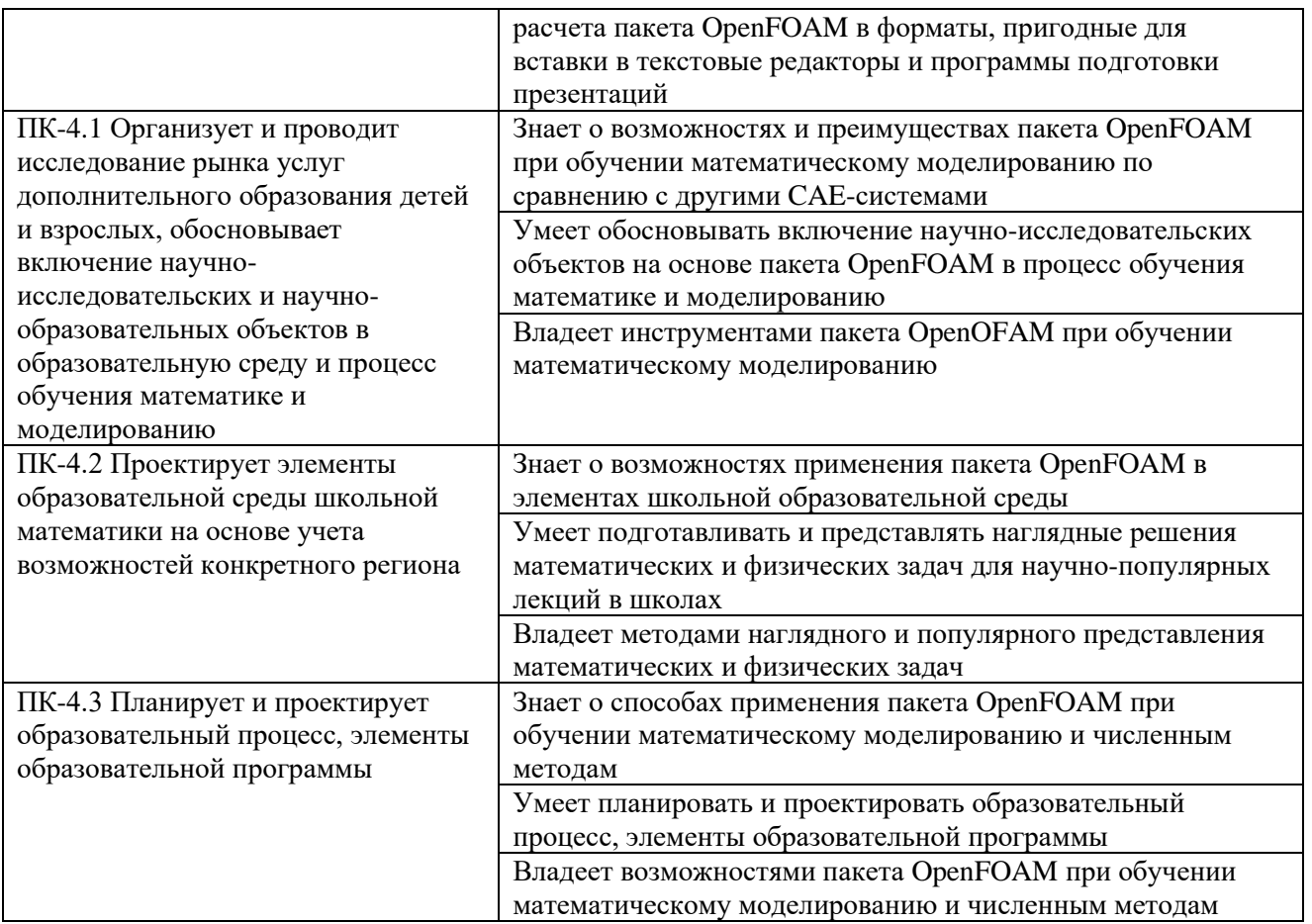

# 2. Трудоёмкость дисциплины и видов учебных занятий по дисциплине

Общая трудоемкость дисциплины составляет 3 зачётные единицы (108 академических часов). Форма обучения – очная.

Видами учебных занятий и работы обучающегося по дисциплине являются:

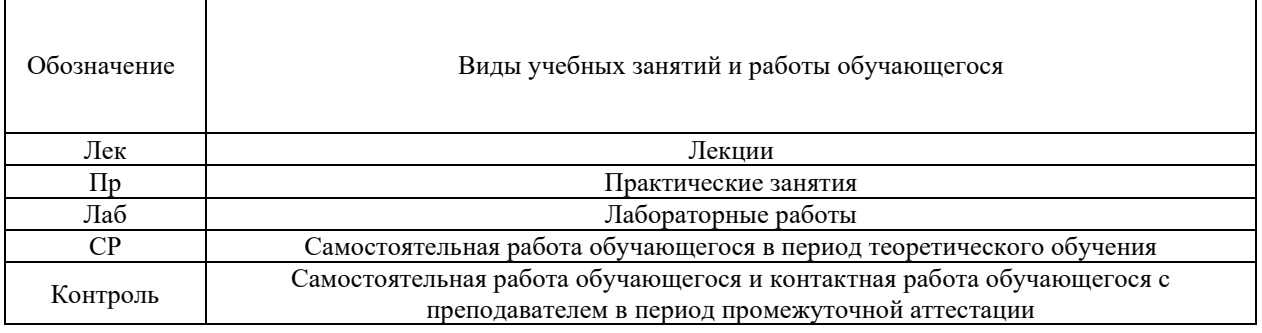

### Структура дисциплины:

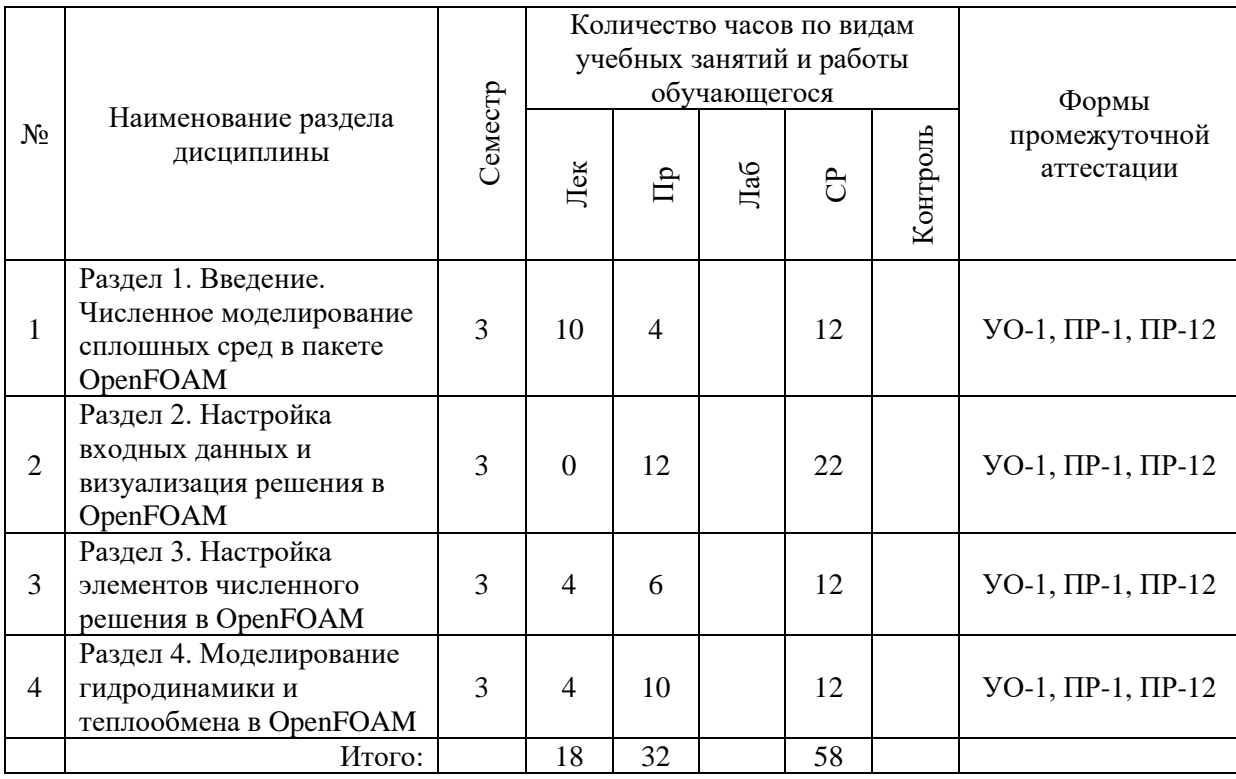

# **I. СТРУКТУРА И СОДЕРЖАНИЕ ТЕОРЕТИЧЕСКОЙ ЧАСТИ КУРСА**

### **Лекционные занятия (18 часов)**

### **Раздел 1. Введение. Численное моделирование сплошных сред в пакете OpenFOAM (10 часов)**

### **Тема 1. Модели сплошных сред (2 часа)**

Общий вид закона сохранения в сплошной среде. Законы сохранения массы, импульса, энергии. Модельные уравнения.

### **Тема 2. Метод конечного объема (2 часа)**

Дискретизация расчетной области. Базовые требования к расчетной сетке. Дискретизация закона сохранения и переход к разностной схеме методом конечного объема. Общий вид конечно-объемной разностной схемы. СЛАУ. Хранение коэффициентов СЛАУ: нижние, верхние, диагональные коэффициенты матрицы, правая часть.

## **Тема 3. Понятие численного моделирования и пакет OpenFOAM (2 часа)**

Понятие компьютерного моделирования. CAE-системы. Общие этапы процесса компьютерного моделирования. Пакет OpenFOAM. Формат и структура входных данных.

### **Тема 4. Математические модели сплошных сред в OpenFOAM (4 часа)**

Язык записи математических моделей в OpenFOAM. Дифференциальные операторы в OpenFOAM. Поля и матрицы. Объемные и поверхностные поля.

Решатели OpenFOAM для моделей гидродинамики и теплообмена.

### **Раздел 3. Настройка элементов численного решения в OpenFOAM (4 часа)**

### **Тема 5. Аппроксимация дифференциальных операторов (2 часа)**

Вычисление потоков через грани конечных объемов. Метод Грина-Гаусса. Интерполяция. Необходимость итераций. Невязка. Вычисление нормальных градиентов. Метод наименьших квадратов для вычисления градиентов в центрах ячеек.

### **Тема 6. Решение разностных схем и решение СЛАУ (2 часа)**

Итерационные методы решения СЛАУ в OpenFOAM. Предобуславливание. Диагональное преобладание. Нижняя релаксация коэффициентов СЛАУ.

## **Раздел 4. Моделирование гидродинамики и теплообмена в OpenFOAM (4 часа)**

### **Тема 7. Алгоритм SIMPLE (2 часа)**

Алгоритм SIMPLE. Уравнение для давления. Модифицированный алгоритм SIMPLE. Нижняя релаксация поля. Модифицированный алгоритм SIMPLE для сжимаемых течений.

### **Тема 8. Алгоритмы SIMPLE, PISO и PIMPLE в OpenFOAM (2 часа).**

Решатель simpleFoam. Решатели icoFoam и pisoFoam. Решатель pimpleFoam. Решатели rhoSimpleFoam и rhoPimpleFoam. Решатель buoyantPimpleFoam. Псевдогидростатическое давление.

# **II. СТРУКТУРА И СОДЕРЖАНИЕ ПРАКТИЧЕСКОЙ ЧАСТИ КУРСА И САМОСТОЯТЕЛЬНОЙ РАБОТЫ**

# **Практические занятия (32 часа)**

### **Раздел 1. Введение. Численное моделирование сплошных сред в пакете OpenFOAM (4 часа)**

**Занятие 1.** Основные элементы структуры решателей OpenFOAM (2 часа). **Занятие 2.** Общая структура задачи (2 часа).

### **Раздел 2. Настройка входных данных и анализ решения в OpenFOAM (12 часов)**

### **Занятие 3–4.** Одномерные задачи. Часть 1 (4 часа).

- 1. Задача Дирихле для уравнения теплопроводности в стержне.
	- a. Уравнение теплопроводности и решатель laplacianFoam.
	- b. Создание сетки с помощью утилиты blockMesh.
	- c. Задание одномерной геометрии.
	- d. Определение начальных и граничных условий.
	- e. Определение параметров модели.
- f. Файл controlDict.
- g. Запуск через скрипты.
	- h. Визуализация в Paraview.
- 2. Теплопроводность при наличии источника тепла.
	- a. Объект fvOptions.
	- b. Функционал scalarSemiImplicitSource.
	- c. Визуализация в Gnuplot.
- 3. Задача Неймана для уравнения теплопроводности в стержне.
	- a. Краевое условие fixedGradient
	- b. Краевое условие zeroGradient.
- 4. Плоская симметрия в OpenFOAM.
	- a. Ограничение symmetryPlane.
	- b. Визуализация отраженного решения.

**Занятие 5.** Одномерные задачи. Часть 2 (2 часа).

- 1. Теплопроводность с локализованным источником тепла.
- 2. Построение неравномерной сетки из нескольких блоков.
- 3. Адаптация сетки с использованием одного блока.
- 4. Теплопроводность при неравномерных начальных условиях.

**Занятие 6.** Многомерные задачи (2 часа).

- 1. Теплопроводность в прямоугольнике.
- 2. Теплопроводность в кубе.
- 3. Круговые массивы в OpenFOAM.
- 4. Задачи с осевой и полярной симметрией.

**Занятие 7.** Импорт сетки в OpenFOAM (2 часа).

- 1. Построение сетки в пакете Gmsh и импорт в OpenFOAM.
- 2. Построение сетки в пакете Salome и импорт в OpenFOAM.

**Занятие 8.** Распараллеливание расчетов (2 часа).

### **Раздел 3. Настройка элементов численного решения (6 часов)**

**Занятие 9.** Вычисление конвективных потоков через грани ячеек (2 часа).

- 1. Задача конвективного переноса скалярной величины.
	- a. Уравнение конвекции-диффузии и решатель scalarTransportFoam.
	- b. Объект fvSchemes.
	- c. Интерполяция: схемы upwind и linear.
- 2. Итерации в решении. Начальная и конечная невязки.
	- a. Схема linearUpwind.
	- b. Объект fvSolution. Управление итерационным процессом.
	- c. Сходимость итерационного процесса. Невязки в OpenFOAM.

**Занятие 10.** Аппроксимация нормальных градиентов (2 часа).

- 1. Стационарная задача диффузии.
	- a. Аппроксимация производных по времени.
	- b. Схема Gauss linear orthogonal.
- 2. Аппроксимация нормального градиента на неортогональной сетке.
	- a. Неортогональная сетка.
	- b. Схема Gauss linear corrected.

**Занятие 11.** Решение СЛАУ. Нижняя релаксация СЛАУ (2 часа).

- 1. Решение СЛАУ в OpenFOAM.
	- a. Раздел solvers файла fvSolution.
	- b. Управление параметрами решения СЛАУ.
- 2. Нижняя релаксация СЛАУ.
	- a. Проблема диагонального преобладания.
	- b. Адаптация шага по времени.
	- c. Нижняя релаксация СЛАУ.

# **Раздел 4. Модели гидродинамики и теплообмена в OpenFOAM (10 часов)**

**Занятие 12.** Основные гидродинамические решатели OpenFOAM (2 часа). **Занятие 13–14.** Плоские течения вязкой несжимаемой жидкости (4 часа).

- 1. Течение в полости с подвижной крышкой.
- 2. Течение Куэтта.
- 3. Течение Блазиуса.

**Занятие 15–16.** Плоские течения газа при естественной конвекции (4 часа).

- 1. Естественная конвекция в закрытом объеме.
- 2. Естественная конвекция в открытом объеме.
	- a. Условие свободного потока.
	- b. Граничное условие inletOutlet.

# **Задания для самостоятельной работы**

**Самостоятельная работа № 1. Основные элементы ОС Linux и системы BlackBoard.**

*Требования:*

- 1. Уметь работать в командной консоли Linux.
- 2. Знать основные элементы системы BlackBoard.

**Самостоятельная работа № 2. Решение задачи стационарной теплопроводности**.

*Требования.* Задание индивидуальное. Отчет – в форме расчетнографической работы (ПР-12).

### **III. УЧЕБНО-МЕТОДИЧЕСКОЕ ОБЕСПЕЧЕНИЕ САМОСТОЯТЕЛЬНОЙ РАБОТЫ ОБУЧАЮЩИХСЯ**

Учебно-методическое обеспечение самостоятельной работы обучающихся по дисциплине включает:

− план-график выполнения самостоятельной работы по дисциплине, в том числе примерные нормы времени на выполнение по каждому заданию;

− требования к представлению и оформлению результатов самостоятельной работы;

− критерии оценки выполнения самостоятельной работы.

| $N_2$          | Дата/сроки | Вид самостоятельной    | Примерные  | Форма контроля        |
|----------------|------------|------------------------|------------|-----------------------|
| $\Pi/\Pi$      | выполнения | работы                 | нормы      |                       |
|                |            |                        | времени на |                       |
|                |            |                        | выполнение |                       |
| $\mathbf{1}$   | 1 неделя   | Linux. BlackBoard.     | 4 часа     | $YO-1$                |
|                | семестра   |                        |            | (собеседование/устный |
|                |            |                        |            | опрос)                |
| 2              | 2 неделя   | Повторение             | 4 часа     | $YO-1$                |
|                | семестра   | теоретического         |            | (собеседование/устный |
|                |            | материала по темам 1 и |            | $\text{opoc}$ )       |
|                |            |                        |            |                       |
| 3              | 3 неделя   | Самостоятельные        | 4 часа     | $\Pi P-1$ (тест)      |
|                | семестра   | задания к практическим |            |                       |
|                |            | занятиям 1 и 2.        |            |                       |
|                |            | Подготовка к тесту по  |            |                       |
|                |            | разделу 1.             |            |                       |
| $\overline{4}$ | 4-5 неделя | Выполнение             | 4 часа     | $\Pi$ P-12            |
|                | семестра   | самостоятельных        |            |                       |
|                |            | заданий к              |            |                       |
|                |            | практическому занятию  |            |                       |
|                |            | $3 - 4.$               |            |                       |
| 5              | 6-7 неделя | Выполнение             | 4 часа     | $\Pi$ P-12            |
|                | семестра   | самостоятельных        |            |                       |
|                |            | заданий к              |            |                       |
|                |            | практическому занятию  |            |                       |
|                |            | 5                      |            |                       |
| 6              | 8-9 неделя | Выполнение             | 4 часа     | $\Pi$ P-12            |

**План-график выполнения самостоятельной работы по дисциплине**

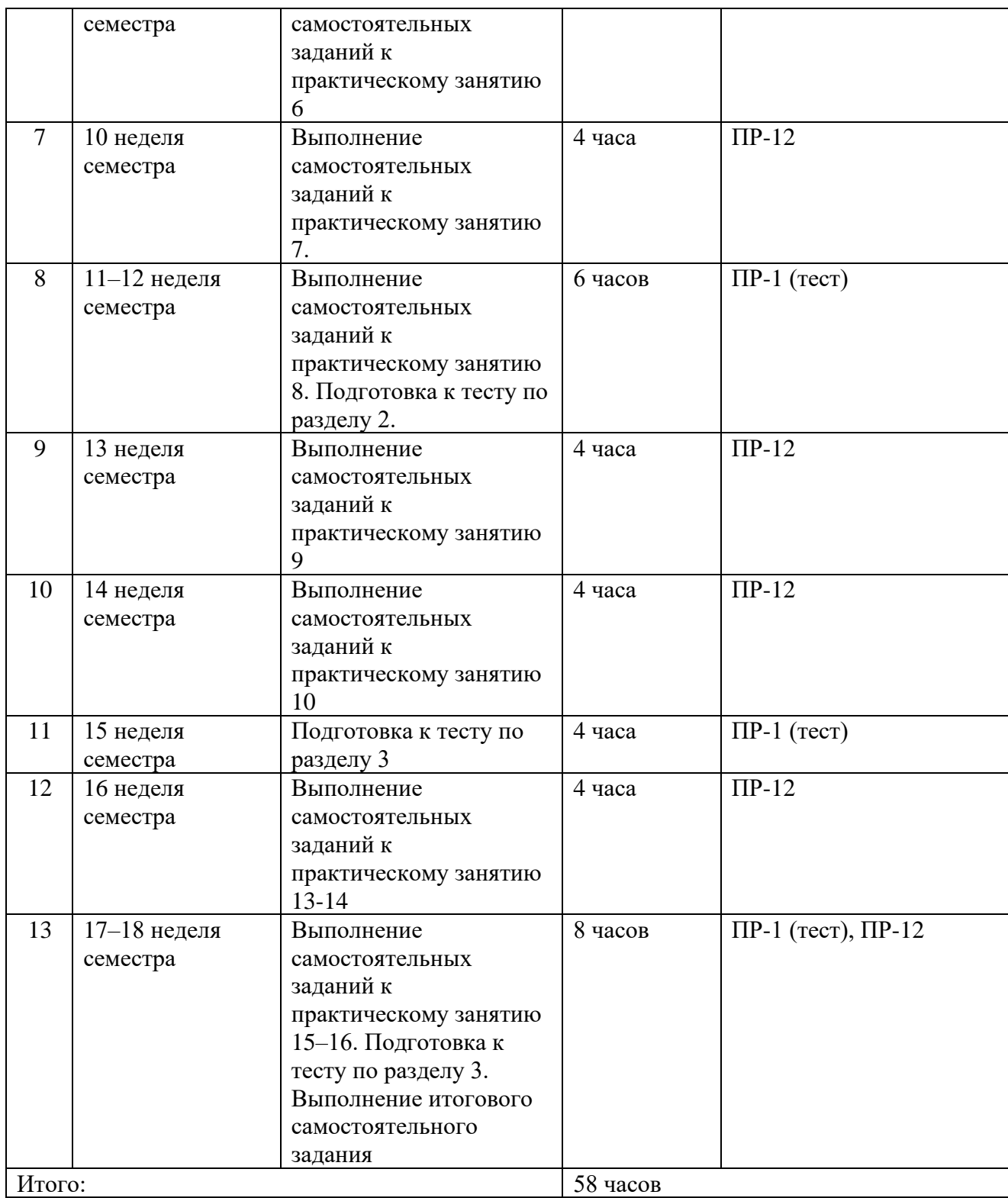

### **Рекомендации по самостоятельной работе студентов**

*Планирование и организация времени, отведенного на выполнение заданий самостоятельной работы.* 

Изучив график выполнения самостоятельных работ, следует правильно её организовать. Рекомендуется изучить структуру каждого задания, обратить внимание на график выполнения работ, отчетность по каждому заданию предоставляется в последнюю неделю согласно графику. Обратить внимание, что итоги самостоятельной работы влияют на окончательную оценку по дисциплине.

### *Работа с литературой.*

При выполнении ряда заданий требуется работать с литературой. Рекомендуется использовать различные возможности работы с литературой: фонды научной библиотеки ДВФУ (http://www.dvfu.ru/library/) и других ведущих вузов страны, а также доступных для использования научнобиблиотечных систем.

В процессе выполнения самостоятельной работы рекомендуется работать со следующими видами изданий:

а) Научные издания, предназначенные для научной работы и содержащие теоретические, экспериментальные сведения об исследованиях. Они могут публиковаться в форме: монографий, научных статей в журналах или в научных сборниках;

б) Учебные издания (учебники, учебные пособия, тексты лекций), в которых содержится наиболее полное системное изложение дисциплины или какого-то ее раздела;

Существуют два метода работы над источниками:

– сплошное чтение обязательно при изучении учебника, глав монографии или статьи, то есть того, что имеет учебное значение. Старайтесь при сплошном чтении не пропускать комментарии, сноски, справочные материалы. Анализируйте рисунки, диаграммы, графики, старайтесь понять, какие тенденции и закономерности они отражают;

– метод выборочного чтения дополняет сплошное чтение; он применяется для поисков дополнительных, уточняющих необходимых сведений в словарях, энциклопедиях, иных справочных изданиях. Этот метод крайне важен для повторения изученного и его закрепления, особенно при подготовке к зачету.

Для того чтобы каждый метод принес наибольший эффект, необходимо фиксировать все важные моменты, связанные с интересующей вас темой.

Конспект – это способ самостоятельно изложить содержание книги или статьи в логической последовательности. Конспектируя какой-либо источник, надо стремиться к тому, чтобы немногими словами сказать о многом. В тексте конспекта желательно поместить не только выводы или положения, но и их аргументированные доказательства: факты, цифры, цитаты.

Составляя конспект, делайте ссылки на страницы, с которых вы взяли конспектируемое положение.

# **Методические рекомендации по выполнению заданий для самостоятельной работы и критерии оценки**

*Самостоятельная работа №1.* От обучающегося требуется:

1. Уметь работать в командной консоли Linux.

2. Знать основные элементы системы BlackBoard.

Результат выполнения задания оценивается посредством устного опроса.

*Критерии оценки*. Используется зачетная система. Допускается не более 2 ошибок.

*Самостоятельная работа № 3.* Отчет – в форме расчетно-графической работы (ПР-12).

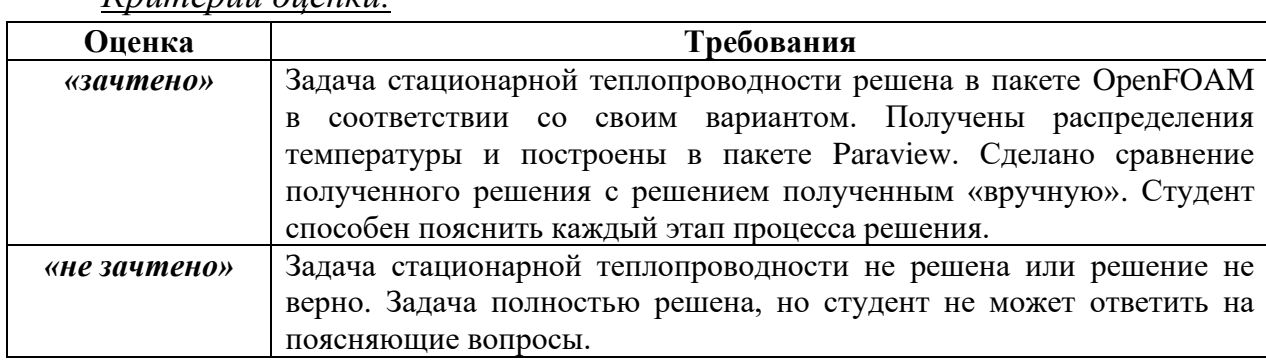

# *Критерии оценки.*

# **IV. КОНТРОЛЬ ДОСТИЖЕНИЯ ЦЕЛЕЙ КУРСА**

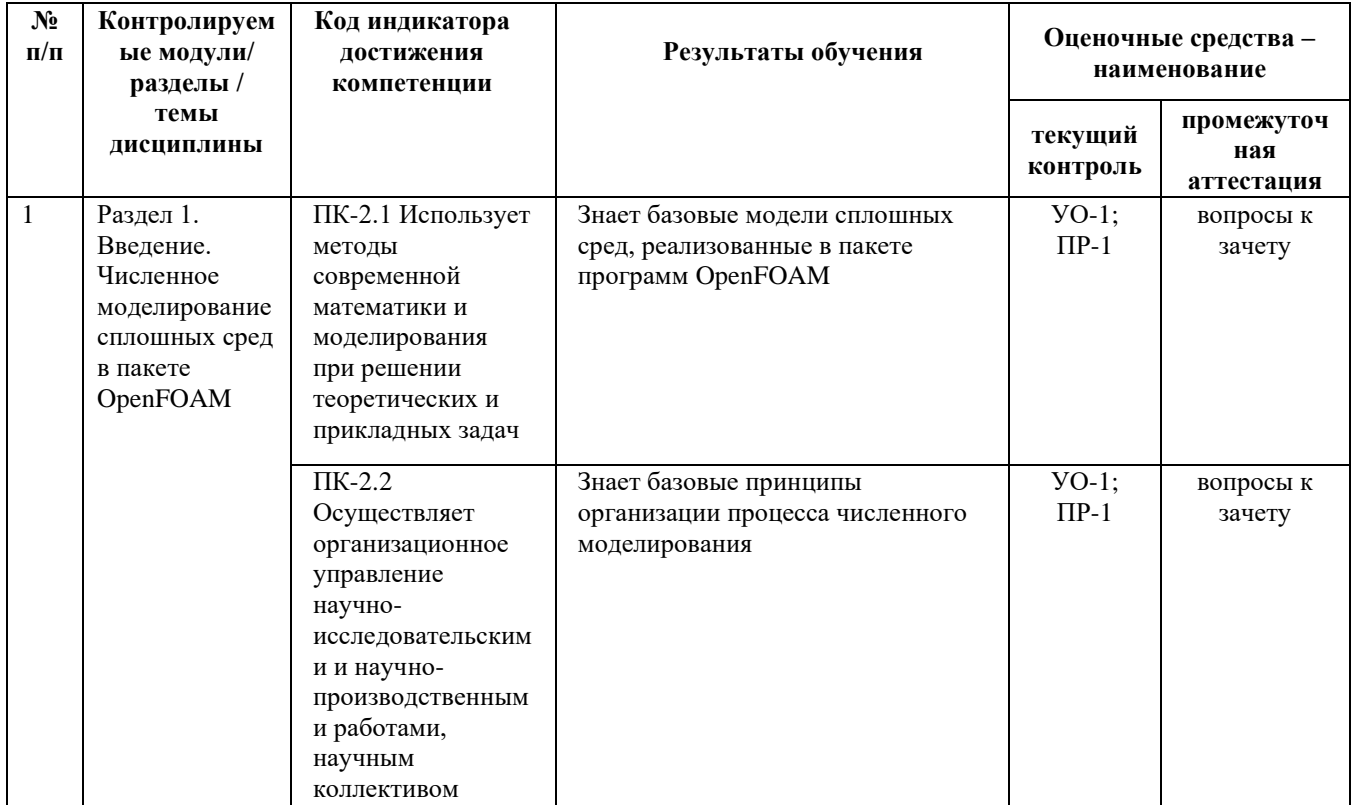

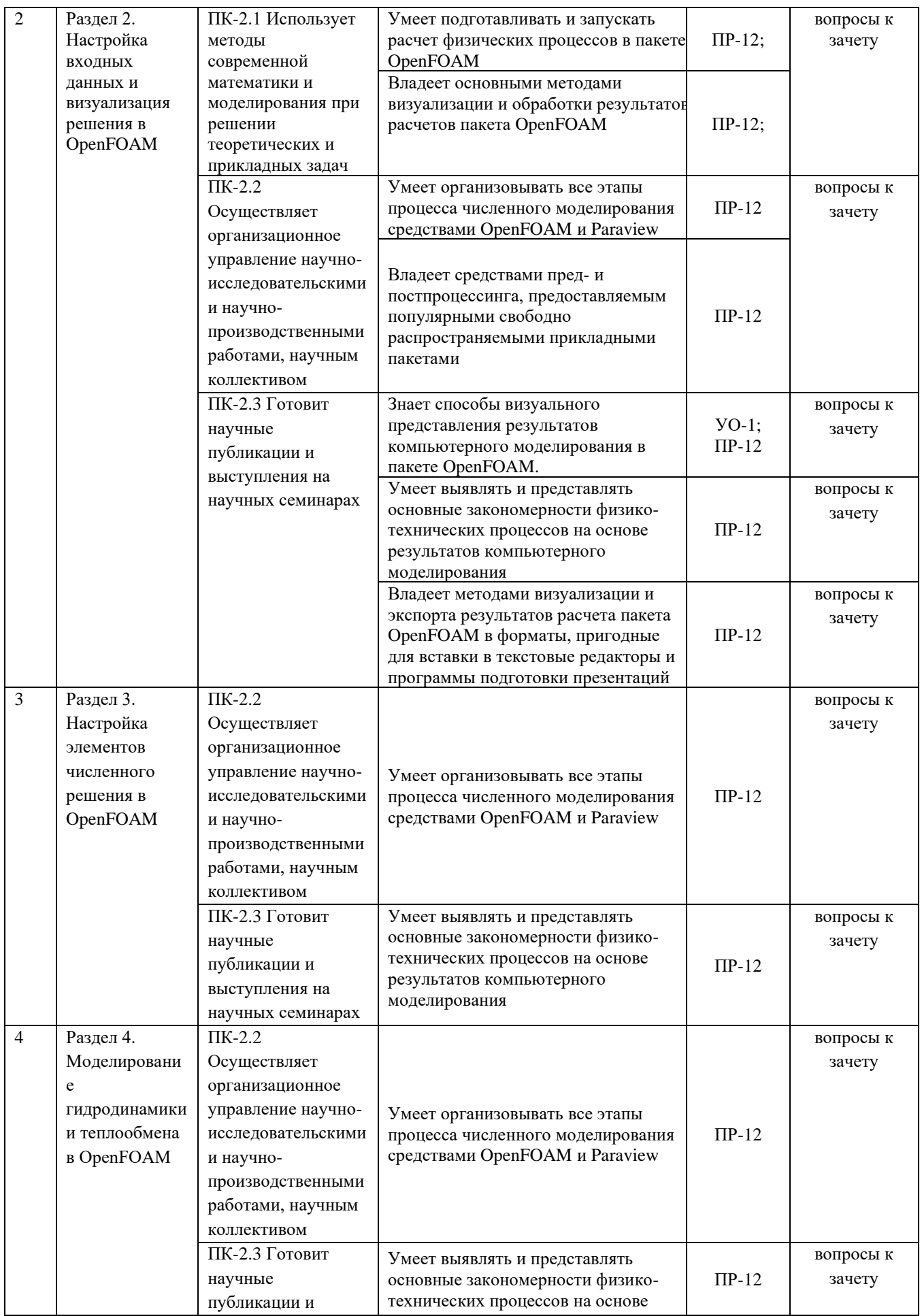

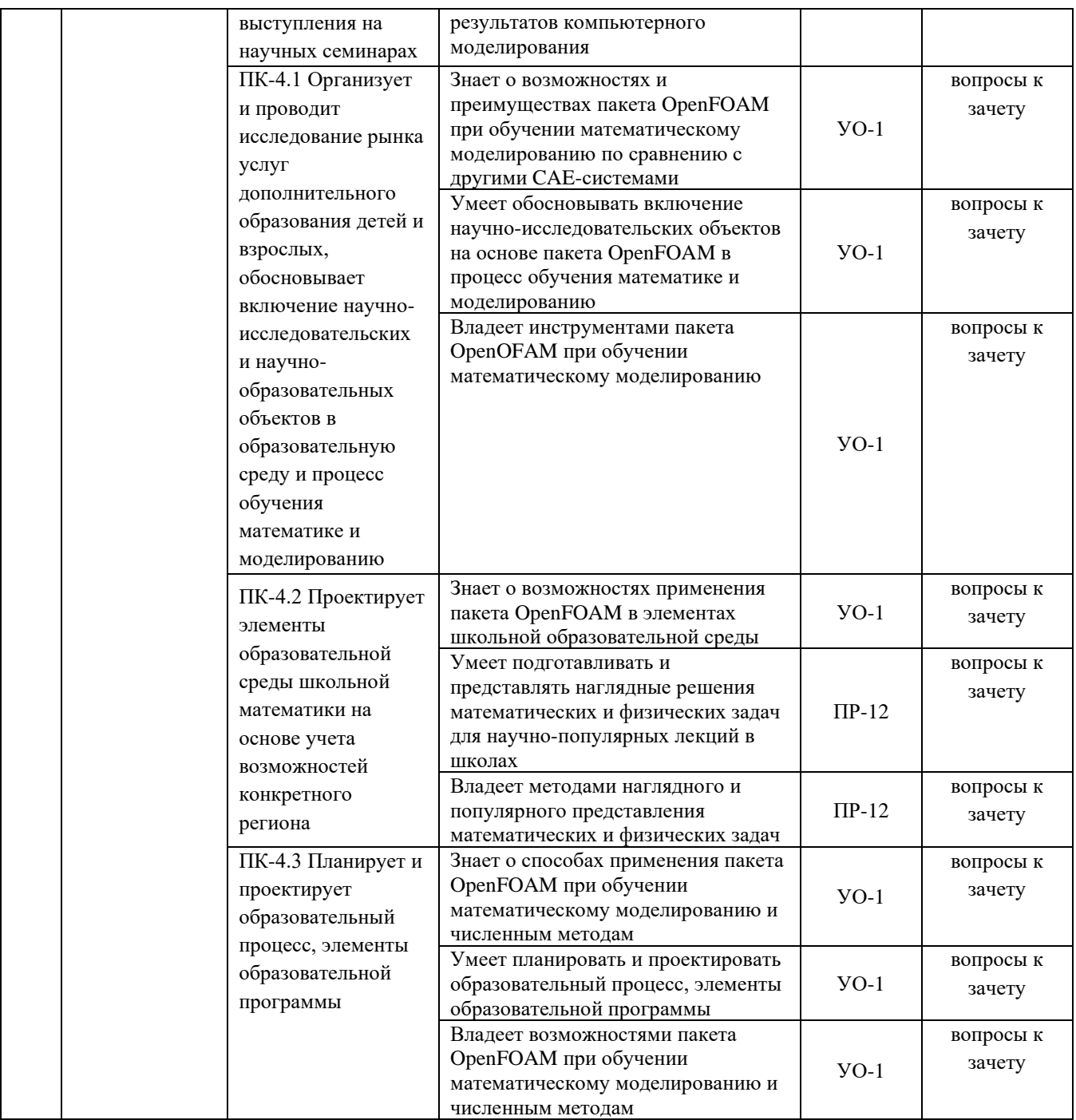

Типовые контрольные задания, методические материалы, определяющие процедуры оценивания знаний, умений и навыков и (или) опыта деятельности, а также качественные критерии оценивания, которые описывают уровень сформированности компетенций, представлены в разделе VIII.

# **V. СПИСОК УЧЕБНОЙ ЛИТЕРАТУРЫ И ИНФОРМАЦИОННО-МЕТОДИЧЕСКОЕ ОБЕСПЕЧЕНИЕ ДИСЦИПЛИНЫ**

#### **Основная литература**

1. Moukalled F. The Finite Volume Method in Computational Fluid Dynamics [Electronic resource] / Moukalled F., Mangani L., Darwish M. - Cham : Springer International Publishing, 2015. – 791 p. – Режим доступа: <https://lib.dvfu.ru/lib/item?id=chamo:861207&theme=FEFU>

2. Гулин, А. В. Введение в численные методы в задачах и упражнениях : учебное пособие / А. В. Гулин, О. С. Мажорова, В. А. Морозова. - СПб : АРГАМАК-МЕДИА : ИНФРА-М, 2019. - 368 с. – Режим доступа: https://lib.dvfu.ru/lib/item?id=Znanium:Znanium-883943&theme=FEFU

3. Павловский, В. А. Вычислительная гидродинамика. Теоретические основы: Учебное пособие / В. А. Павловский, Д. В. Никущенко. – 2-е изд., стер. – СПб.: Издательство «Лань», 2021. – 368 с. – Режим доступа: [https://lanbook.com/catalog/fizika/vychislitelnaya-gidrodinamika-teoreticheskie](https://lanbook.com/catalog/fizika/vychislitelnaya-gidrodinamika-teoreticheskie-osnovy/)[osnovy/](https://lanbook.com/catalog/fizika/vychislitelnaya-gidrodinamika-teoreticheskie-osnovy/)

4. Учайкин, В. В. Механика. Основы механики сплошных сред. Задачи с указаниями и ответами / В. В. Учайкин. – СПб.: Издательсво «Лань», 2018. – 320 с. – Режим доступа: https://lanbook.com/catalog/fizika/mekhanika-osnovymekhaniki-sploshnykh-sred-zadachi-s-ukazaniyami-i-otvetami/

#### **Дополнительная литература**

1. Андерсон Д. Вычислительная гидромеханика и теплообмен. Том 1 / Андерсон Д., Таннехилл Дж., Плетчер Р. – М. : Мир, 1990. – 384 с. URL: <https://lib.dvfu.ru/lib/item?id=chamo:28231&theme=FEFU>

2. Андерсон Д. Вычислительная гидромеханика и теплообмен. Том 2 / Андерсон Д., Таннехилл Дж., Плетчер Р. – М. : Мир, 1990. – 384 с. URL: <https://lib.dvfu.ru/lib/item?id=chamo:28232&theme=FEFU>

3. Патанкар, С. Численные методы решения задач теплообмена и

16

динамики жидкости: Пер. с англ. / С. Патанкар. – М.: Энергоатомиздат, 1984. – 152 с.

4. Рябенький, В. С. Введение в вычислительную математику [Электронный ресурс] / В. С. Рябенький. - 3-е изд., испр. и доп. - Москва : ФИЗМАТЛИТ, 2008. - 288 с. – URL:<https://znanium.com/catalog/product/544692>

## **Перечень ресурсов информационно-телекоммуникационной сети «Интернет»**

1. Учебник Moukalled F. The Finite Volume Method in Computational Fluid Dynamics http://link.springer.com/openurl?genre=book&isbn=978-3-319- 16874-6.

- 2. Сайт OpenFOAM www.openfoam.com.
- 3. OpenFOAMWiki wiki.openfoam.com.
- 4. Форум CFD Online cfd-online.com.

# **Перечень информационных технологий и программного обеспечения**

- 1. Пакет OpenFOAM (www.openfoam.com)
- 2. Пакет программного обеспечения Microsoft Office

# **Профессиональные базы данных и информационные справочные системы**

- 1. База данных Scopus <http://www.scopus.com/home.url>
- 2. База данных Web of Science<http://apps.webofknowledge.com/>

# **VI. МЕТОДИЧЕСКИЕ УКАЗАНИЯ ПО ОСВОЕНИЮ ДИСЦИПЛИНЫ**

**Планирование и организация времени, отведенного на изучение дисциплины.** Приступить к освоению дисциплины следует в самом начале учебного семестра. Рекомендуем изучить структуру и основные положения Рабочей программы дисциплины. Обратить внимание, что итоги самостоятельной работы влияют на окончательную оценку по дисциплине. Все

задания необходимо выполнять и предоставлять на оценку в соответствии с графиком.

В процессе изучения материалов учебного курса предлагаются следующие формы работ: чтение лекций, практические задания, задания для самостоятельной работы.

*Лекционные занятия* призваны помочь учащимся ориентироваться в предлагаемом материале, заложить научные и методологические основы для самостоятельной работы.

*Практические занятия* акцентированы на наиболее принципиальных вопросах курса и направлены на выработку практических умений.

В ходе *самостоятельной работы* студенты отбирают необходимый материал по изучаемому вопросу и анализируют его. Студентам необходимо ознакомиться с основными источниками, без которых невозможно полноценное понимание проблематики курса.

Во всех формах контроля знаний, включая экзамен, внимание обращается на понимание проблематики курса, на умение практически применять знания и делать выводы.

**Работа с литературой.** Рекомендуется использовать различные возможности работы с литературой: фонды научной библиотеки ДВФУ и электронные библиотеки [\(http://www.dvfu.ru/library/\)](http://www.dvfu.ru/library/), а также доступные для использования другие научно-библиотечные системы.

**Подготовка к зачету***.* К сдаче зачета допускаются обучающиеся, выполнившие все задания, предусмотренные учебной программой дисциплины, посетившие не менее 85% аудиторных занятий.

# **VII. МАТЕРИАЛЬНО-ТЕХНИЧЕСКОЕ ОБЕСПЕЧЕНИЕ ДИСЦИПЛИНЫ**

Перечень материально-технического и программного обеспечения дисциплины приведен в таблице.

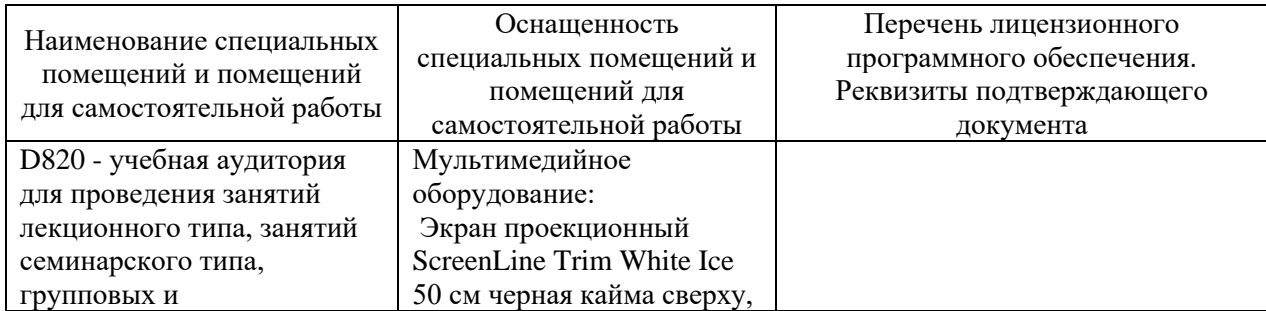

#### **Материально-техническое и программное обеспечение дисциплины**

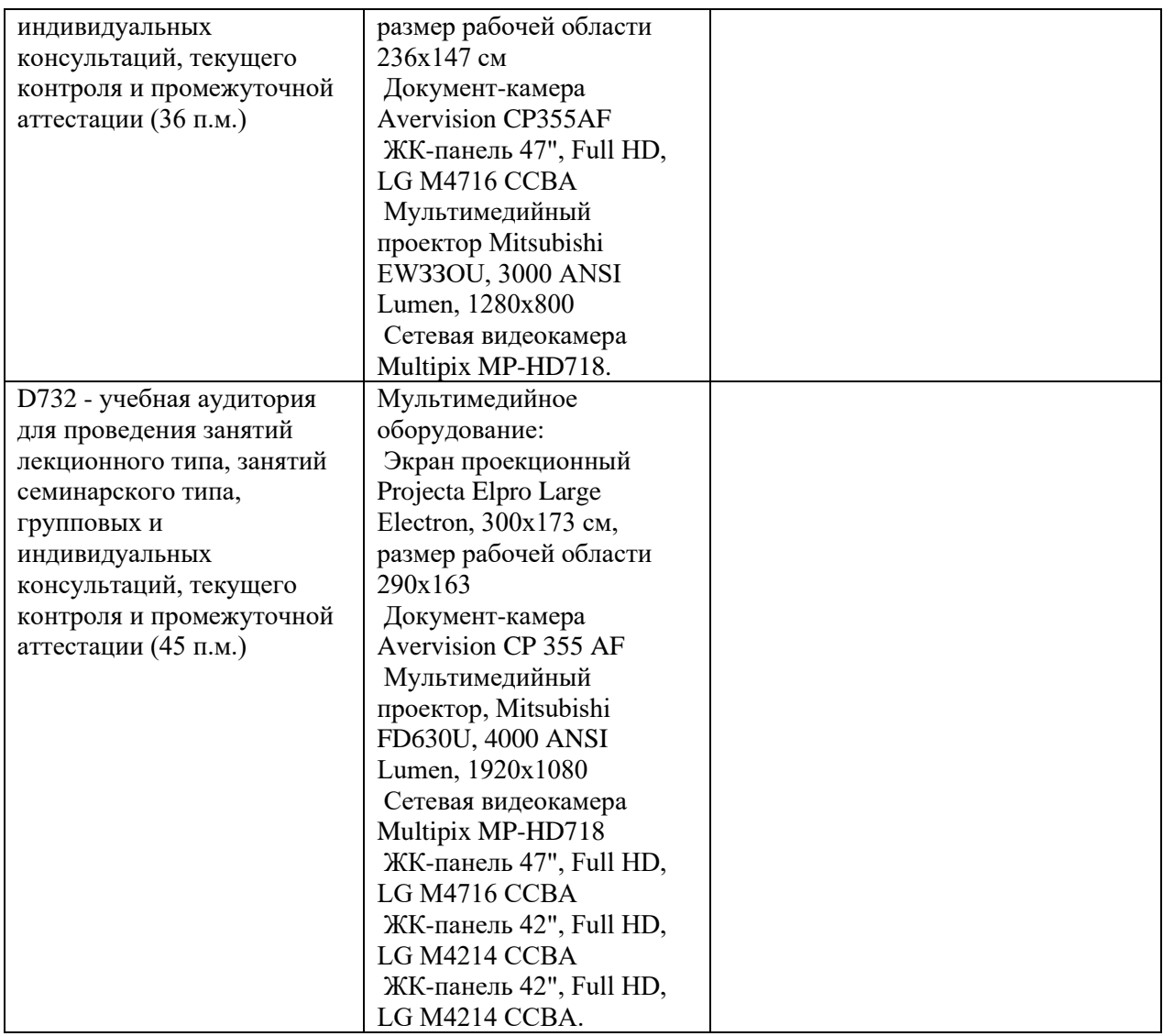

Для освоения дисциплины требуется компьютерный класс с мультимедийным оборудованием и установленными пакетами OpenFOAM версии v2012, Paraview, Gnuplot, Gmsh, Salome.

Для проведения учебных занятий по дисциплине, а также для организации самостоятельной работы студентам доступно следующее лабораторное оборудование и специализированные кабинеты, соответствующие действующим санитарным и противопожарным нормам, а также требованиям техники безопасности при проведении учебных и научнопроизводственных работ.

В целях обеспечения специальных условий обучения инвалидов и лиц с ограниченными возможностями здоровья в ДВФУ все здания оборудованы пандусами, лифтами, подъемниками, специализированными местами, оснащенными туалетными комнатами, табличками информационнонавигационной поддержки.

### **VIII. ФОНДЫ ОЦЕНОЧНЫХ СРЕДСТВ**

Для дисциплины «Решение прикладных задач в пакете OpenFOAM» используются следующие оценочные средства:

Устный опрос:

1. Собеседование (УО-1)

Письменные работы:

1. Тест (ПР-1)

2. Контрольно-расчетная работа (ПР-12)

### **Устный опрос**

Устный опрос позволяет оценить знания и кругозор студента, умение логически построить ответ, владение монологической речью и иные коммуникативные навыки.

Обучающая функция состоит в выявлении деталей, которые по каким-то причинам оказались недостаточно осмысленными в ходе учебных занятий и при подготовке к зачёту.

Собеседование (УО-1) – средство контроля, организованное как специальная беседа преподавателя с обучающимся на темы, связанные с изучаемой дисциплиной, и рассчитанное на выяснение объема знаний обучающегося по определенному разделу, теме, проблеме и т.п.

Презентация / сообщение (УО-3) – продукт самостоятельной работы обучающегося, представляющий собой публичное выступление по представлению полученных результатов решения определенной учебнопрактической, учебно-исследовательской или научной темы.

### **Письменные работы**

Письменный ответ приучает к точности, лаконичности, связности изложения мысли. Письменная проверка используется во всех видах контроля и осуществляется как в аудиторной, так и во внеаудиторной работе.

Тест (ПР-1) – система стандартизированных заданий, позволяющая автоматизировать процедуру измерения уровня знаний и умений обучающегося.

Расчетно-графическое задание (ПР-12) – средство проверки умений применять полученные знания по заранее определенной методике для решения задач или заданий по модулю или дисциплине.

# **Методические рекомендации, определяющие процедуры оценивания результатов освоения дисциплины**

### **Оценочные средства для промежуточной аттестации**

Промежуточная аттестация студентов по дисциплине «Решение прикладных задач в пакете OpenFOAM» проводится в соответствии с локальными нормативными актами ДВФУ и является обязательной. Форма отчётности по дисциплине – зачёт (3-й, осенний семестр). Зачет по дисциплине включает ответы на 3 вопроса, каждый из которых относится к разделам 2, 3 и 4.

### **Методические указания по сдаче зачёта**

Зачёт принимается ведущим преподавателем. При большом количестве групп у одного преподавателя или при большой численности потока по распоряжению директора департамента (заместителя директора по учебной и воспитательной работе) допускается привлечение в помощь ведущему преподавателю других преподавателей. В первую очередь привлекаются преподаватели, которые проводили лабораторные занятия по дисциплине в группах.

В исключительных случаях, по согласованию с заместителем директора Института по учебной и воспитательной работе, директор департамента имеет право принять зачёт в отсутствие ведущего преподавателя.

Форма проведения зачёта (устная, письменная и др.) утверждается на заседании департамента по согласованию с руководителем в соответствии с рабочей программой дисциплины.

Во время проведения зачёта студенты могут пользоваться рабочей программой дисциплины, а также с разрешения преподавателя, проводящего зачёт, справочной литературой и другими пособиями (учебниками, учебными пособиями, рекомендованной литературой и т.п.).

Время, предоставляемое студенту на подготовку к ответу на зачёте, должно составлять не более 20 минут. По истечении данного времени студент должен быть готов к ответу.

Присутствие на зачёте посторонних лиц (кроме лиц, осуществляющих проверку) без разрешения соответствующих лиц (ректора либо проректора по учебной и воспитательной работе, директора Института, руководителя ОПОП или директора департамента) не допускается. Инвалиды и лица с ограниченными возможностями здоровья, не имеющие возможности самостоятельного передвижения, допускаются на зачёт с сопровождающими.

При промежуточной аттестации обучающимся устанавливается оценка «зачтено» или «не зачтено», которая вносится в экзаменационную ведомость. При неявке студента на зачёт в ведомости делается запись «не явился».

### **Вопросы к зачёту**

1. Функционал операторов fvm::ddt и fvc::ddt и различие между ними.

2. Функционал операторов fvm::div и fvc::div и различие между ними.

3. Функционал операторов fvm::laplacian и fvc::laplacian и различие между ними.

4. Какую операцию выполняет оператор fvc::grad?

5. Какую операцию выполняет оператор fvm::Sp?

6. Какую модель реализует решатель laplacianFoam?

7. Какую модель реализует решатель scalarTransportFoam?

8. Какую модель реализует решатель icoFoam?

9. Какой решатель OpenFOAM реализует модель теплопроводности?

10. Какой решатель OpenFOAM реализует модель конвекции-диффузии?

11. Какой решатель OpenFOAM реализует модель нестационарного течения несжимаемой жидкости?

12. Какой решатель OpenFOAM реализует модель стационарного течения несжимаемой жидкости?

13. Какие способы построения расчетной сетки в OpenFOAM вам известны?

14. Какие способы визуализации расчетов, полученных в OpenFOAM, вам известны?

15. Какое уравнение реализовано в следующем коде: fvm::div(U,T)+fvm::laplacian(a,T) ==0?

16. Какое уравнение реализовано в следующем коде: fvm::ddt(T)+fvm::laplacian(a,T)-fvm::Sp(k,T)==0?

17. Какие минимально необходимые каталоги должны быть расположены в директории задачи для успешного запуска решателя OpenFOAM?

18. Какие основные объекты/файлы должны быть расположены в каталоге system?

19. За какие параметры расчета отвечает файл controlDict?

20. За какие параметры расчета отвечает файл fvSolutions?

21. За какие параметры расчета отвечает файл fvSchemes?

22. Какие изменения в модель позволяет вносить объект fvOptions?

23. Какие основные объекты/файлы расположены в каталоге constant?

24. Что является основным результатом запущенного расчета в OpenFOAM?

25. Какое граничное условие реализует ограничение fixedValue?

26. Какое граничное условие реализует ограничение zeroGradient?

27. Какое граничное условие реализует ограничение fixedGradient?

- 28. Какое граничное условие реализует ограничение noSlip?
- 29. Какое ограничение на расчет реализует ограничение symmetryPlane?
- 30. Какое ограничение на расчет реализует ограничение cyclic?
- 31. Какое ограничение на расчет реализует ограничение wedge?

### **Критерии выставления оценки студенту на зачёте**

К зачёту допускаются обучающиеся, выполнившие программу обучения по дисциплине, прошедшие все этапы текущей аттестации.

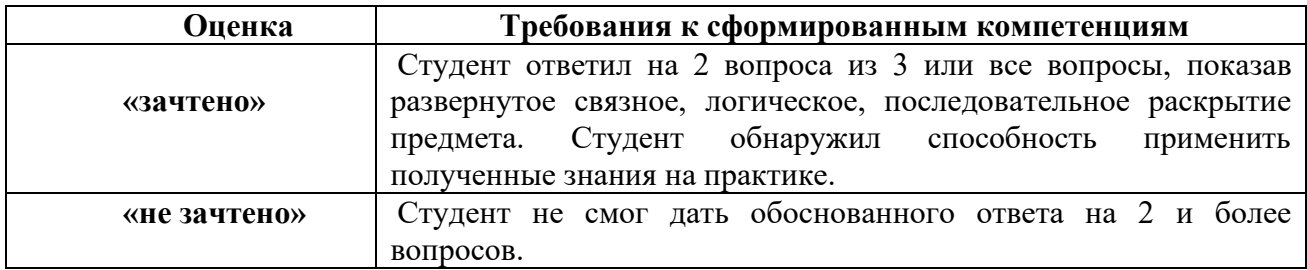

### **Оценочные средства для текущей аттестации**

Текущая аттестация студентов по дисциплине проводится в соответствии с локальными нормативными актами ДВФУ и является обязательной.

Текущая аттестация проводится в форме контрольных мероприятий (собеседования, теста, контрольно-расчетных работ) по оцениванию фактических результатов обучения студентов и осуществляется ведущим преподавателем.

Объектами оценивания выступают:

− учебная дисциплина**:** активность на занятиях, своевременность выполнения различных видов заданий, посещаемость всех видов занятий по аттестуемой дисциплине;

− степень усвоения теоретических знаний;

− уровень овладения практическими умениями и навыками по всем видам учебной работы;

− результаты самостоятельной работы.

Составляется календарный план контрольных мероприятий по дисциплине. Оценка посещаемости, активности обучающихся на занятиях, своевременность выполнения различных видов заданий ведётся на основе журнала, который ведёт преподаватель в течение учебного семестра.

## **Вопросы для собеседования / устного опроса**

**Раздел 1.**

1. Какую операцию выполняет оператор fvm::Sp?

2. Функционал операторов fvm::ddt и fvc::ddt и различие между ними.

3. Функционал операторов fvm::div и fvc::div и различие между ними.

4. Функционал операторов fvm::laplacian и fvc::laplacian и различие между ними.

5. Какую операцию выполняет оператор fvc::grad?

6. Какую операцию выполняет оператор fvm::Sp?

7. Какое уравнение реализовано в следующем коде: fvm::div(U,T)+fvm::laplacian(a,T) ==0?

8. Какое уравнение реализовано в следующем коде: fvm::ddt(T)+fvm::laplacian(a,T)-fvm::Sp(k,T)==0?

# **Раздел 2.**

1. Какой решатель OpenFOAM реализует модель теплопроводности?

2. Какую модель реализует решатель laplacianFoam?

3. Как способы построения расчетной сетки в OpenFOAM вам известны?

4. Какое граничные условие реализуют ограничения fixedValue, fixedGradient, zeroGradient?

5. Какое ограничение на расчет реализует ограничение symmetryPlane, cyclic, wedge?

6. Какие минимально необходимые каталоги должны быть расположены в директории задачи для успешного запуска решателя OpenFOAM?

7. Что является основным результатом запущенного расчета в OpenFOAM?

8. Какие способы визуализации расчетов, полученных в OpenFOAM, вам известны?

9. Какие основные объекты/файлы должны быть расположены в каталоге system?

10. За какие параметры расчета отвечает файл controlDict?

11. Какие изменения в модель позволяет вносить объект fvOptions?

**Раздел 3.**

1. Какой решатель OpenFOAM реализует модель конвекции-диффузии?

- 2. Какую модель реализует решатель scalarTransportFoam?
- 3. За какие параметры расчета отвечает файл fvSolutions?
- 4. За какие параметры расчета отвечает файл fvSchemes?
- 5. Как выбрать решатель для конкретной СЛАУ в OpenFOAM?

6. Как задать значение коэффициента релаксации для конкретной СЛАУ в OpenFOAM?

7. Как задать схемы интерполяции для разностных схем в OpenFOAM? **Раздел 4.**

1. Какую модель реализует решатель icoFoam?

2. Какой решатель OpenFOAM реализует модель нестационарного течения несжимаемой жидкости?

3. Какой решатель OpenFOAM реализует модель стационарного течения несжимаемой жидкости?

4. Какой решатель OpenFOAM реализует модель течения сжимаемой жидкости при естественной и принудительной конвекции?

5. Какое граничное условие реализует ограничение noSlip?

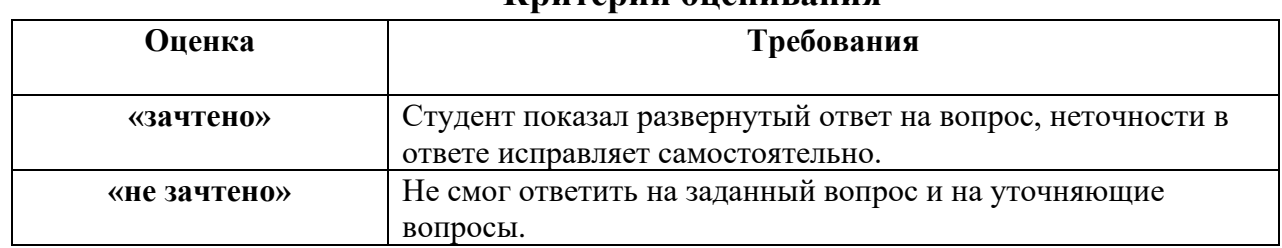

# **Критерии оценивания**

### **Типовые задания для тестов**

## **Раздел 1.**

1. Даны скалярные поля k и T. Какая математическая запись соответствует операторам fvm::laplacian(k,T) и fvc::laplacian(k,T)?

- a.  $k\Delta T$
- b. div( $k$  grad  $T$ )
- c.  $|k T|$
- d.  $\nabla k \cdot \nabla T$

2. Даны поверхностное скалярное поле phi, являющееся полем потока векторного поля U, и скалярное поле T. Какую операцию выполняет оператор fvm::div(phi,T)?

- а. Вычисляет дивергенцию поля  $\vec{U}T$  по заданной схеме интерполяции
- b. Вычисляет поле div $(\vec{U}T)$
- c. Вычисляет коэффициенты матрицы СЛАУ, соответствующие дискретизации оператора div $(\vec{U}T)$
- d. Вычисляет поле div $(\phi T)$  по заданной схеме для поля  $\vec{U}$

# **Раздел 2.**

- 1. Все задачи OpenFOAM всегда решаются в
	- a. одномерном пространстве
- b. двумерном пространстве
- c. трехмерном пространстве
- 2. Параметр simpleGrading утилиты blockMesh
	- a. Требует на вход минимум три числа с плавающей запятой, каждое их которых задает отношение размера последней к размеру первой ячейки вдоль осей x, y, z
	- b. Требует на вход минимум три целых числа, каждое их которых задает отношение размера последней к размеру первой ячейки вдоль осей x, y, z
	- c. Задает масштаб для размеров ячеек.
	- d. Градуирует размеры ячеек по заданному правилу

### **Раздел 3.**

1. Какой файл позволяет задать схемы интерполяции для дискретизации дифференциальных операторов в OpenFOAM?

- a. constant
- b. system
- c. fvOptions
- d. fvSchemes
- e. fvSolution
- 2. Коэффициенты релаксации СЛАУ задаются в
	- a. разделе relaxationFactors файла fvSchemes
	- b. разделе relaxationFactors файла fvSolution
	- c. файле controlDict

# **Раздел 4.**

- 1. Какое граничное условие реализует ограничение noSlip?
	- a. непроницаемости
	- b. прилипания
	- c. задает нормальный поток

### **Задания для контрольно-расчетных работ**

Задание для итоговой контрольно-расчетной работы.

Дано уравнение Пуассона:

$$
-\lambda \left( \frac{\partial^2 T}{\partial x^2} + \frac{\partial^2 T}{\partial y^2} \right) = Q, (x, y) \in \Omega.
$$

Это уравнение описывает установившийся процесс распространения

тепла в сплошной среде, занимающую область Ω на декартовой плоскости. На границе области Ω известны следующие условия:

$$
T = \tilde{T}(x, y), (x, y) \in \Gamma_1,
$$
  

$$
\lambda \frac{\partial T}{\partial n} = Q_b, (x, y) \in \Gamma_2.
$$

Нужно решить поставленную задачу в пакете OpenFOAM на заданной сетке. Задание индивидуальное.

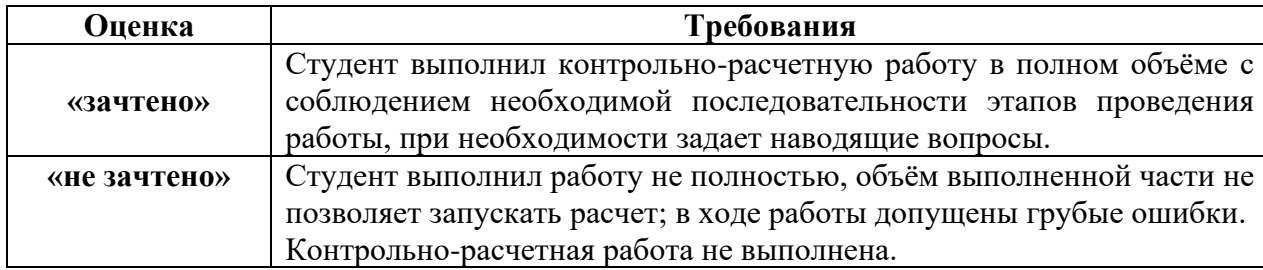

### **Критерии оценки контрольно-расчетных работ**